alexandra\_navas@yahoo.com

PERFORMANCEMOTIONDEVICES

# **Prodigy CME**MachineControllerCard

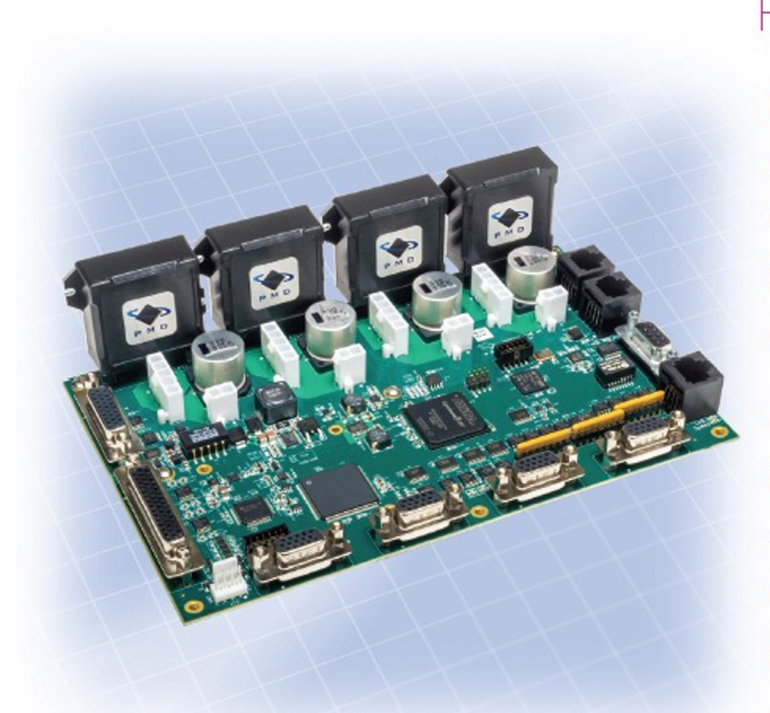

### Prodigy<sup>®</sup>/CME Machine **Controller Cards**

provide high performance motion control for medical, scientific, automation, industrial, and robotic applications. Available in 1, 2, 3, and 4-axis configurations, these cards support DC brush, brushless DC, and step motors and allow user-written C-language code to be downloaded and run directly on the card. The Prodigy/CME Machine Controller has on-card Atlas® amplifiers that eliminate the need for external amplifiers. To build a fully functioning system only a power supply, motors, and cabling are needed.

Based on PMD's industry-leading Magellan<sup>®</sup> Motion Processor, the Prodigy/CME Machine Controller cards provide user-selectable profile modes including S-curve, trapezoidal, velocity contouring, and electronic gearing with on-the-fly parameter change. Servo loop compensation utilizes a full 32-bit position error, PID with velocity and acceleration feedforward, integration limit and dual biquad filters for sophisticated control of complex loads.

Up to four on-card Atlas amplifiers provide high performance amplification for even the most demanding applications. These compact and powerful units provide field oriented control, safety monitoring, and industry-leading drive efficiencies.

The Pro-Motion® GUI makes it easy to set-up and analyze system parameters and motion performance. PMD's C-Motion and VB-Motion® libraries simplify the program development process and allow the use of industry standard C/C++ or Visual Basic programming languages.

## **>FEATURES**

- Complete all-in-one machine controller
- Available in 1, 2, 3, and 4-axis configurations
- · Uses PMD's advanced Magellan<sup>®</sup> Motion Processor
- Supports DC brush, brushless DC, and step motors
- On-card high performance Atlas<sup>®</sup> amplifiers
- · S-curve, trapezoidal, electronic gearing, and velocity-contouring
- **Ethernet, CANbus and serial** communications
- · Board-level execution of user application code at 96 MIPs
- High speed loop rate: 50 usec/axis
- . Up to 256 microsteps per full step resolution
- . Up to 1KW peak output power per axis
- Extensive fault detection including over & undervoltage, motor short, and overtemp
- Single voltage supply drives motors and card logic

## **ONFIGURATION**

- Incremental quadrature and Absolute SSI encoder support
- 6-step commutation and field oriented control modes
- Profile and servo changes on-the-fly
- Advanced PID filter with feedforward and dual biquad filters
- · High-speed hardware performance trace (up to 468 KB)
- 8 channels of high precision 16-bit analog input & output
- 12+ channels of general purpose digital I/O
- . Two directional limit switches. high speed index, and home inputs per axis
- C-Motion Engine development tools
- Support for external amplifiers via +/- 10V analog output
- Includes Pro-Motion<sup>®</sup>. C-Motion<sup>®</sup> and VB-Motion<sup>®</sup> development software

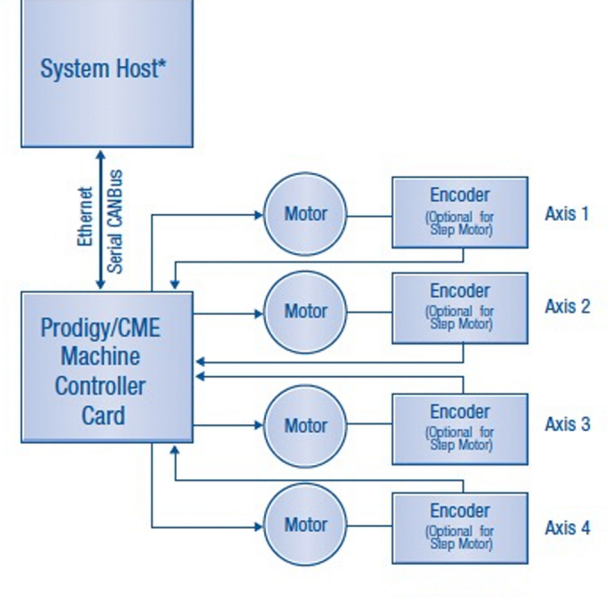

\*System host optiona

FICOBA (Recinto Ferial Gipuzkoa)

**INDUSTRIAL SOLUTIONS** 

AVDA.IPARRALDE, 43 - ROOM 3 20302 IRUN-GIPUZKOA (SPAIN)  $\bigcirc$  00 34 646 211965

 $\blacktriangleright$  RCC@RCCINDUSTRIAL.COM **S** RCCINDUSTRIAL

**WWW.RCCINDUSTRIAL.COM** 

## echnicalOverview

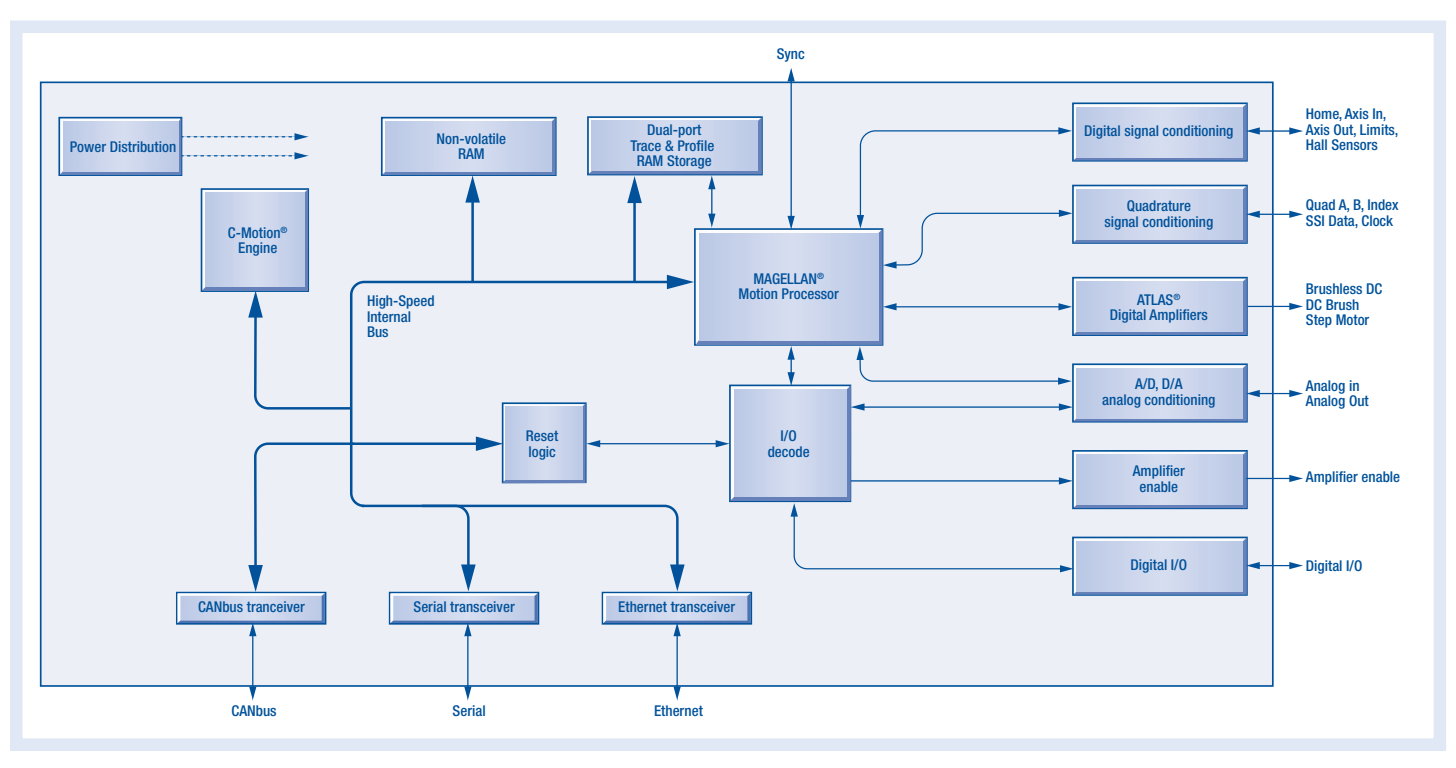

### > SPECIFICATIONS

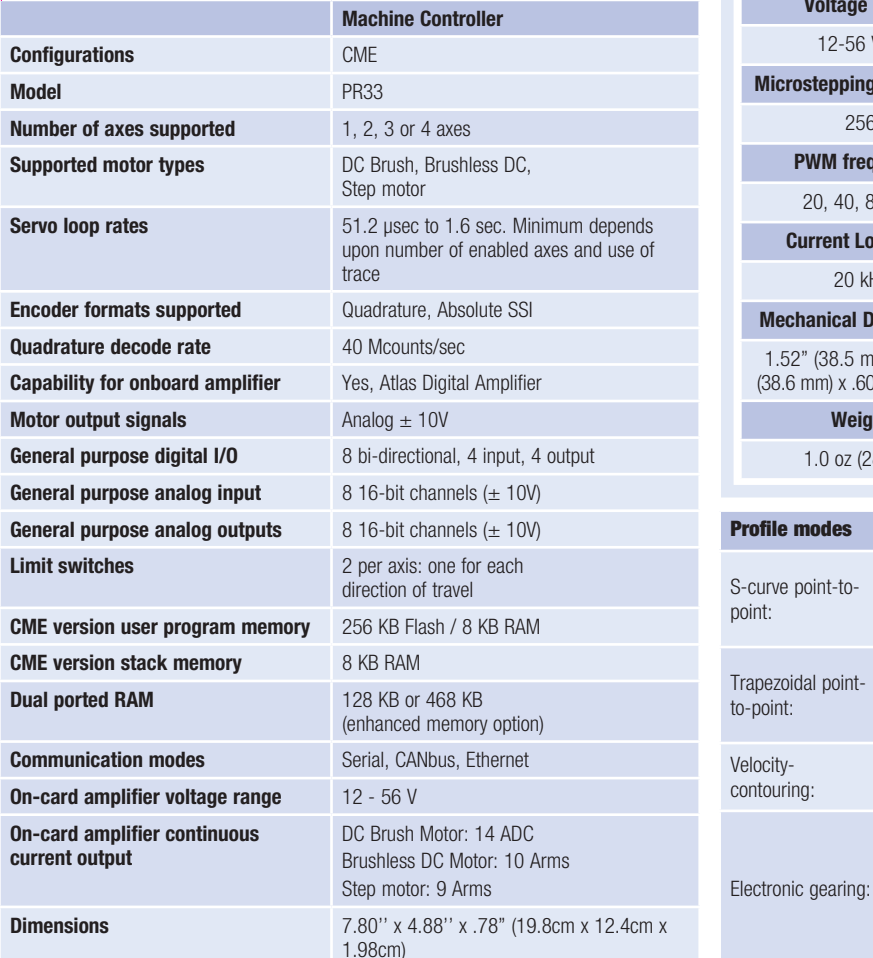

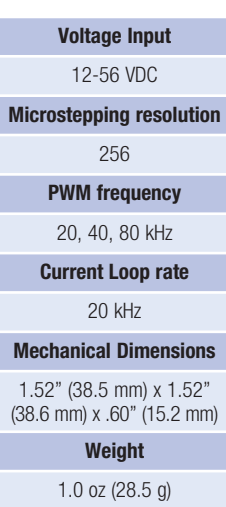

Position, velocity, acceleration, deceleration, jerk

Position, velocity, acceleration, deceleration

Velocity, acceleration, deceleration

Encoder trajectory position of one axis used to drive a second axis. Master and slave axes and gear ratio parameters

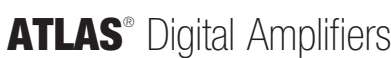

ATLAS® Digital amplifiers are compact single-axis amplifiers that provide high performance torque control of DC brush, brushless DC, and step motors. They are packaged in a compact solderable module and utilize standard through-hole pins for all connections.

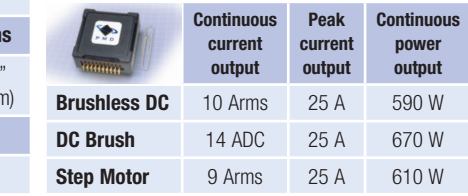

#### Filter modes

Scalable PID with Velocity, Acceleration feedforward, Integration limit, Offset bias, Dual biquad filter, Settable derivative sampling time, Output motor command limiting.

#### Position error tracking

Motion error window – user defined action upon exceeding programmable window.

**Tracking window**  $-$  allows flag to be set if axis exceeds a programmable position error window.

## Development Tools&Accessories

## > DEVELOPER'S KIT

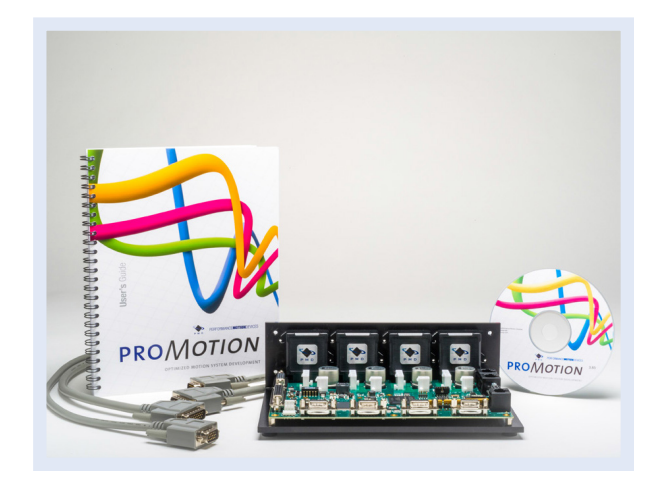

#### Includes

- Machine controller card
- L-bracket base with optional heat sink attachment (1, 2, or 4 axis version)
- Up to 4 ATLAS<sup>®</sup> digital amplifiers
- Complete stub cable set
- Pro-Motion CD and User's Guide
- Development Software CD with C-Motion and VB-Motion Software, ATLAS and Magellan documentation

## > C-MOTION® SOFTWARE

C-Motion is a complete, easy-to-use, motion programming language that includes a source library containing all the code required for communicating with PMD motion processors, cards and ATLAS Digital Amplifiers. C-Motion may be used to communicate with ATLAS Digital Amplifiers through a Magellan motion processor, either as part of a PMD card or a user-designed product.

#### C-Motion features include:

- Extensive library of commands for virtually all motion design needs
- Develop embeddable C/C++ applications
- Many complete, functional examples available
- Supports serial, CAN and Ethernet communications

Example C-Motion code for executing a profile and tracing some processor variables *The information captured in this example could be used for tuning the PID filter.* // set the trace buffer wrap mode to a one time trace SetTraceMode(hAxis1, PMDTraceOneTime); // set the processor variables that we want to capture SetTraceVariable(hAxis1, PMDTraceVariable1, PMDAxis1, PMDTraceActualPosition);<br>SetTraceVariable(hAxis1, PMDTraceVariable2, PMDAxis1, PMDTraceActualVelocity);<br>SetTraceVariable(hAxis1, PMDTraceVariable3, PMDAxis1, PMDTraceCo // set the trace to begin when we issue the next update command SetTraceStart(hAxis1, PMDTraceConditionNextUpdate); // set the trace to stop when the MotionComplete event occurs SetTraceStop(hAxis1, PMDTraceConditionEventStatus, PMDEventMotionCompleteBit, PMDTraceStateHigh); SetProfileMode(hAxis1, PMDTrapezoidalProfile); // set the profile parameters SetPosition(hAxis1, 200000);<br>SetVelocity(hAxis1, 0x200000);<br>SetAcceleration(hAxis1, 0x1000);<br>SetDeceleration(hAxis1, 0x1000); // start the motion Update(hAxis1);

## > PRO-MOTION® GUI

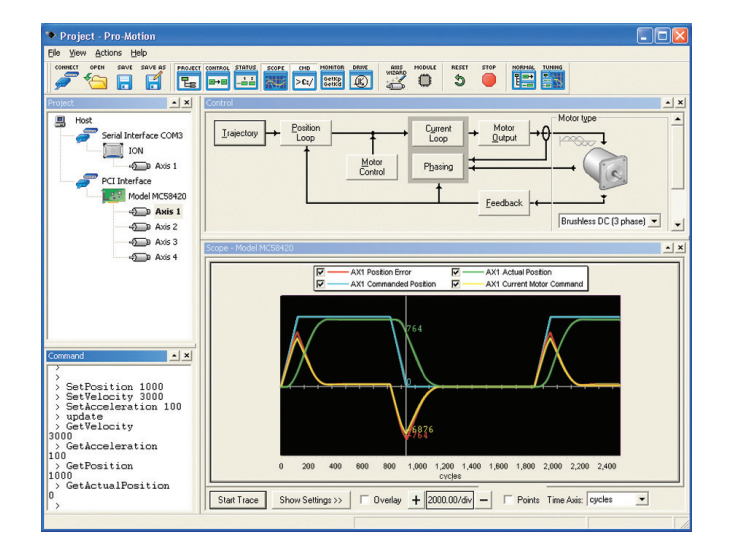

Pro-Motion is a sophisticated, easy-to-use Windows-based exerciser program for use with the ATLAS Digital Amplifiers, ION Digital Drives and other PMD motion control ICs and cards.

#### Features

- Motion oscilloscope graphically displays processor parameters in real-time
- Autotuning
- Ability to save and load settings
- Axis wizard
- Distance and time units conversion
- Motor-specific parameter setup
- Axis shuttle performs continuous back and forth motion between two positions
- Communications monitor echoes all commands sent by Pro-Motion to the card

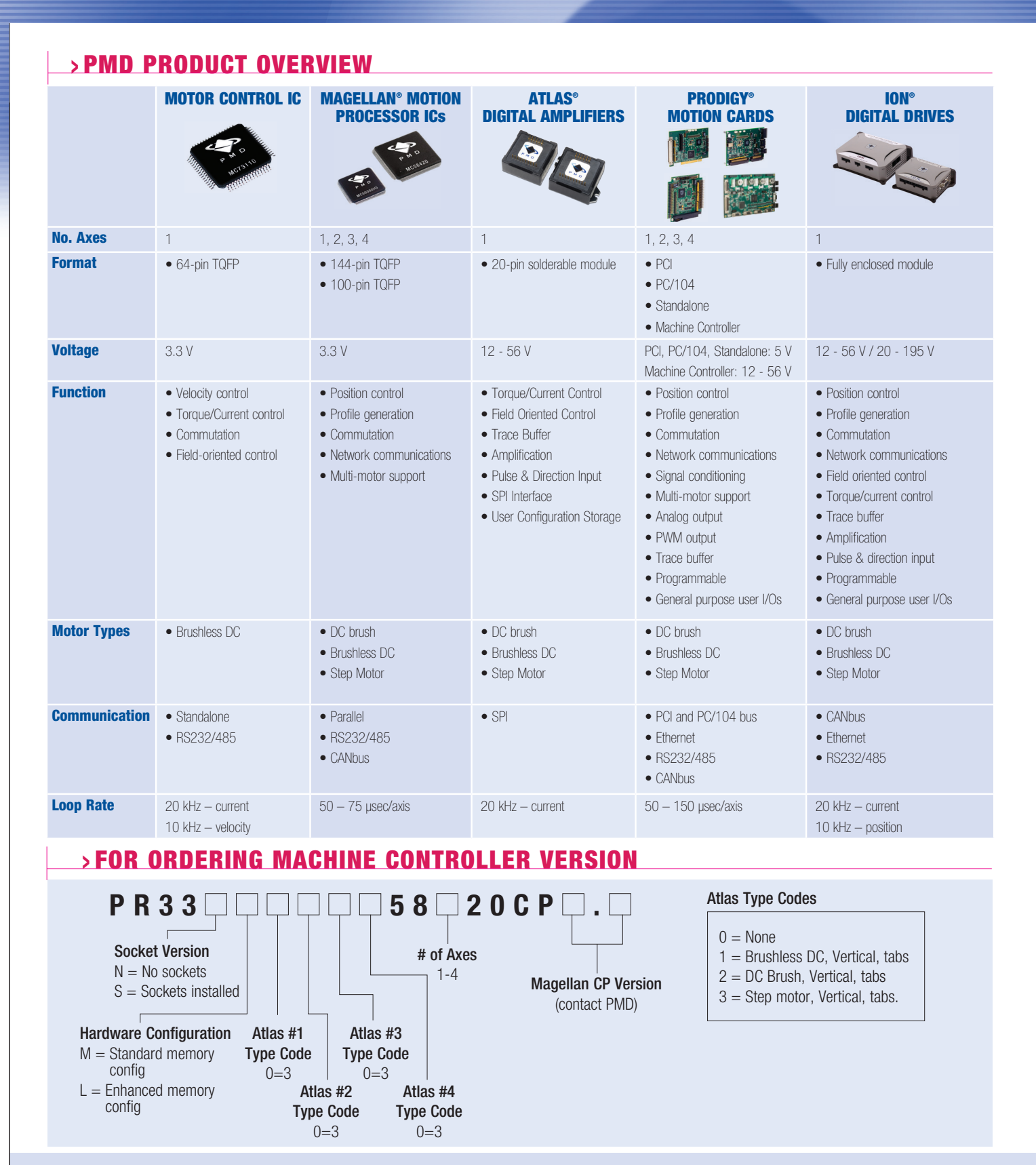

#### Performance Motion Devices, Inc.

80 Central Street, Boxborough, MA 01719 Tel: 978.266.1210 Fax: 978.266.1211 e-mail: info@pmdcorp.com www.pmdcorp.com

#### About Performance Motion Devices

Performance Motion Devices (PMD) is a worldwide leader in motion control ICs, boards and modules. Dedicated to providing cost-effective, high performance motion systems to OEM customers, PMD utilizes extensive in-house expertise to minimize time-to-market and maximize customer satisfaction.

ATLAS, ION, Magellan, Navigator, Pilot, Prodigy, C-Motion and Pro-Motion are trademarks of Performance Motion Devices, Inc. All other trade names, brand names and company names are the property of their respective owners. ©2013 Performance Motion Devices, Inc.

IDD-DS-0611